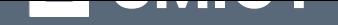

# **Альбом з технологій. 4 клас**

Переглянути та купити книгу на **ridmi.com.ua**

## **Про книгу**

Альбом містить завдання, спрямовані на формування навичок самостійного творення художніх образів із різноманітних матеріалів, розвиток творчих здібностей четвертокласників, їхньої уяви і фантазії. Завантаживши інтерактивний додаток, діти зможуть переглянути відеозаписи майстер-класів з виконання практичних завдань, а також роздрукувати необхідні для роботи заготовки. Посібник відповідає Державному стандарту початкової освіти, Типовим освітнім програмам та чинним підручника. Для учнів 4-го класу, їхніх дбайливих батьків і вчителів.

Завдання

Виготов дорожні знаки за зразком.

POK

## Послідовність роботи

1. Виріж зображення дорожніх знаків зі с. 5 і наклей їх на картон (фото 1-2).

Обладнання та матеріали

клей.

- 2. Приліпи на картонну підставку пластилінові кульки (фото 3).
- 3. Зроби надрізи на трубочках для напоїв і встав ці трубочки у пластилінові заготовки (фото 4-5).
- 4. Помісти у надрізи на трубочках зображення дорожніх знаків.

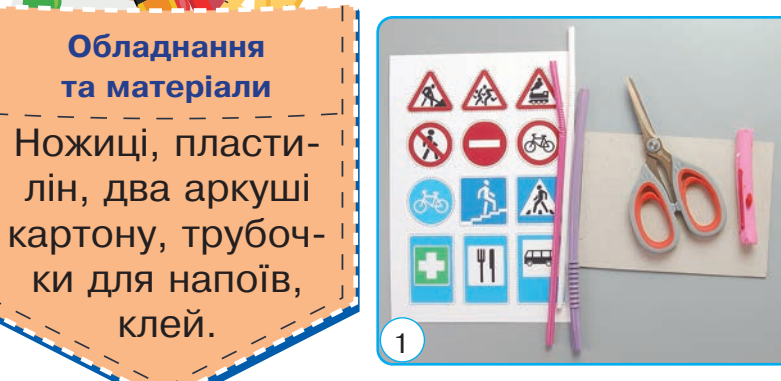

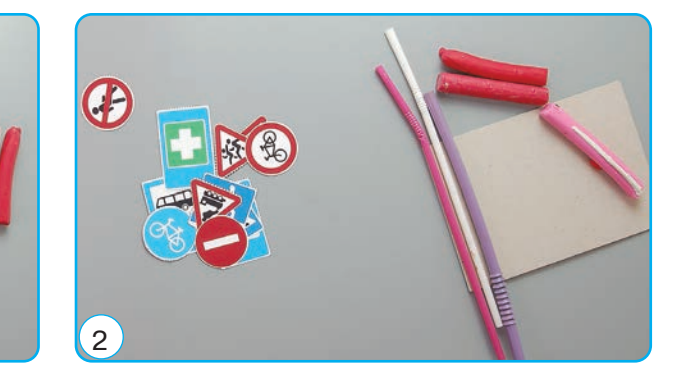

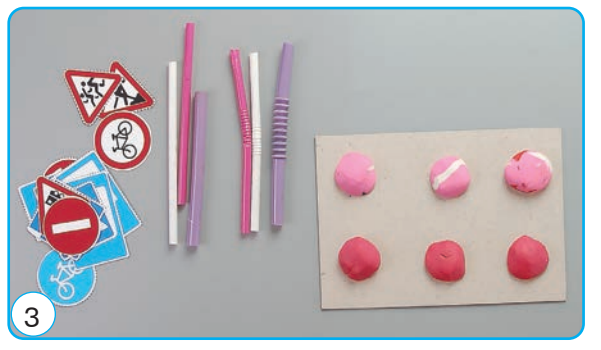

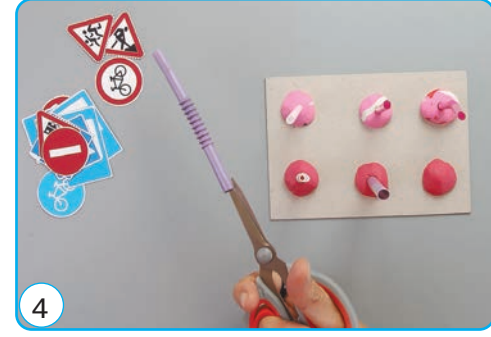

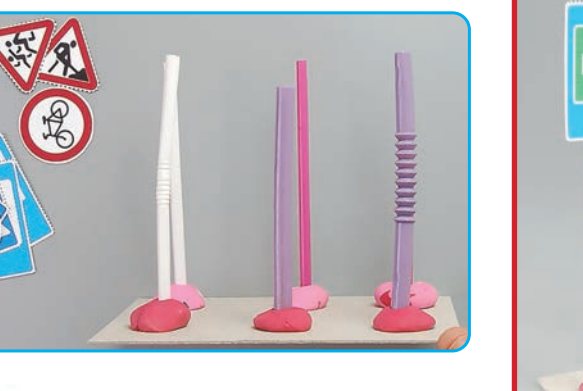

Дорожні знаки

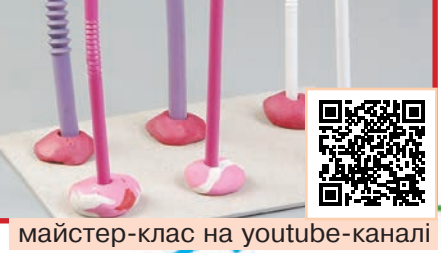

### **Завдання**

Виготов органайзер за поданим зразком.

УРОК 2

## Послідовність роботи

- 1. Зігни квадратний аркуш спочатку по діагоналі, потім — навпіл, а тоді — трикутниками досередини (фото 2–3).
- 2. Підігни аркуш знизу (фото 4).
- 3. Загни боки аркуша досередини (фото 5–6).
- 4. Проклей бічні сторони та з'єднай їх, надаючи  $\phi$ irypi об'єму (фото 7–8).
- 5. Повтори ті самі дії з іншими п'ятьма паперовими квадратами.
- 6. Склей утворені фігури так, як показано на ôîòî 10.
- 7. Постав утворену конструкцію на аркуш цупкого паперу, що залишився. Обведи, виріж *і* приклей утворене дно до органайзера.
- 8. Задекоруй органайзер (фото 11).

## ратних аркушів щільного кольорового паперу, клей, ножиці, олівець,

**Обладнання та матеріали** 

Сім однакових квад-

 $\sim$  лінійка, декор.

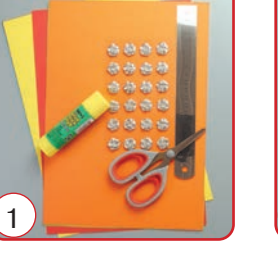

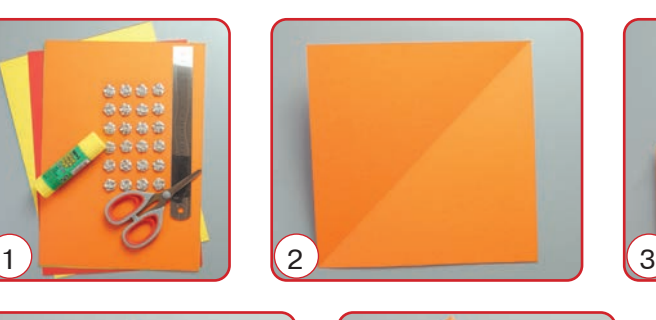

Органайзер

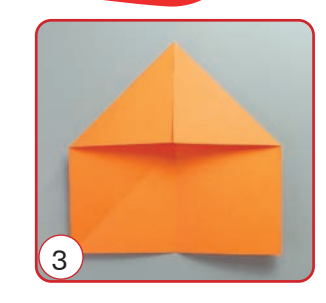

2

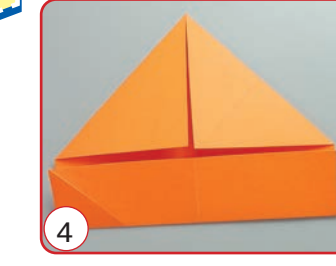

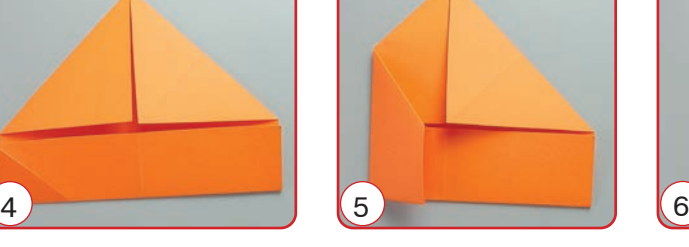

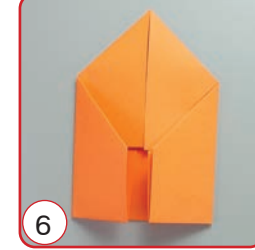

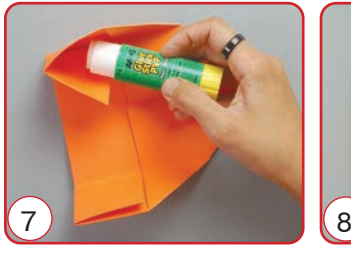

10 11

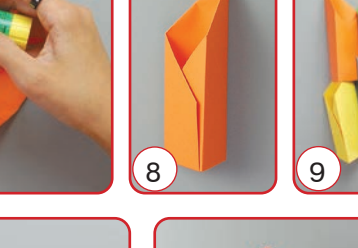

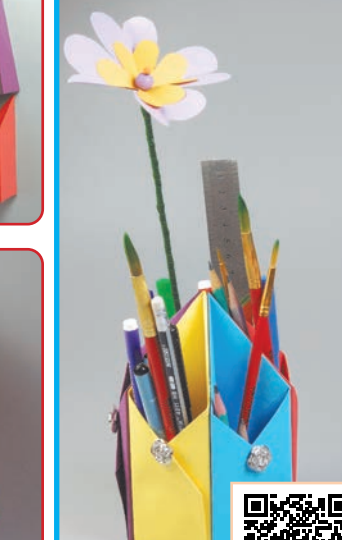

майстер-клас на youtube-кана

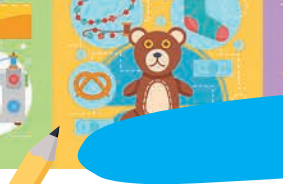

Обладнання та матеріали

Ножиці, шило,

цупка нитка або

тонка мотузка,

великі нами-СТИНКИ.

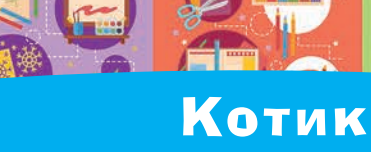

## Завдання

Виготов рухому іграшку для друга/подруги.

## Послідовність роботи

- 1. Виріж із картонного додатку всі елементи іграшки (фото 1-2).
- 2. Зроби шилом отвори та прикріпи до тулуба лапи котика, зафіксувавши їх намистинами (фото 3-5).
- 3. Аналогічно прикріпи хвіст і голову (фо-TO  $6-7$ ).
- 4. З'єднай усі елементи ниткою, як зображено на фото 7.
- 5. Прив'яжи довгу нитку або тонку мотузку до горизонтальних ниток (нижньої і верхньої) та закріпи її вузликами.
- 6. Смикни за мотузочку і твоя іграшка «оживе».

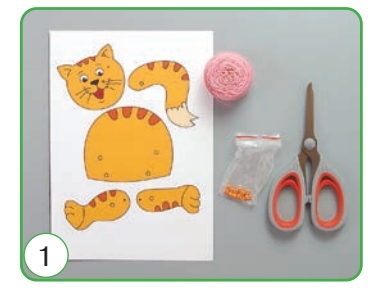

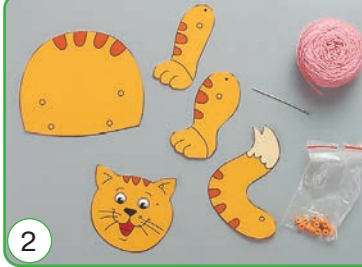

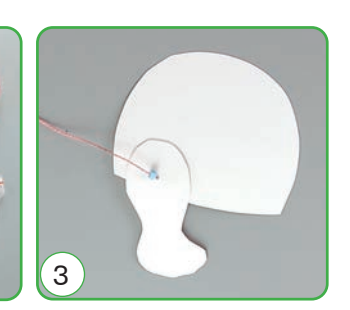

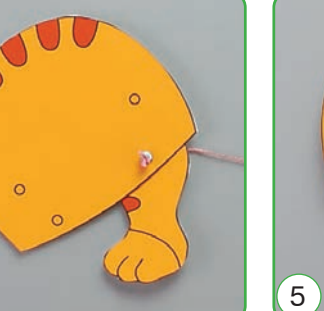

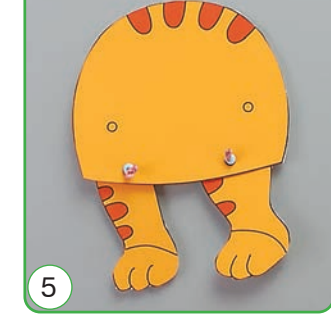

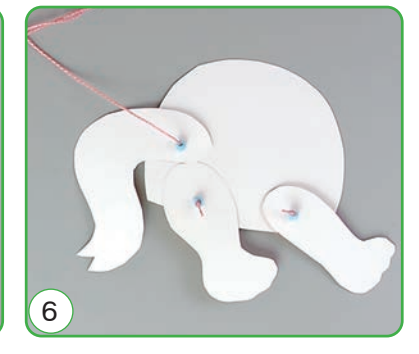

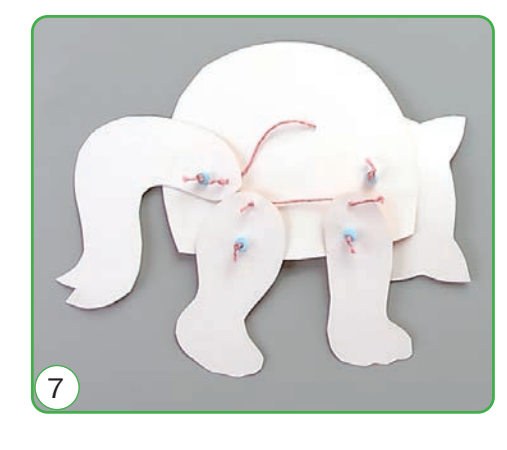

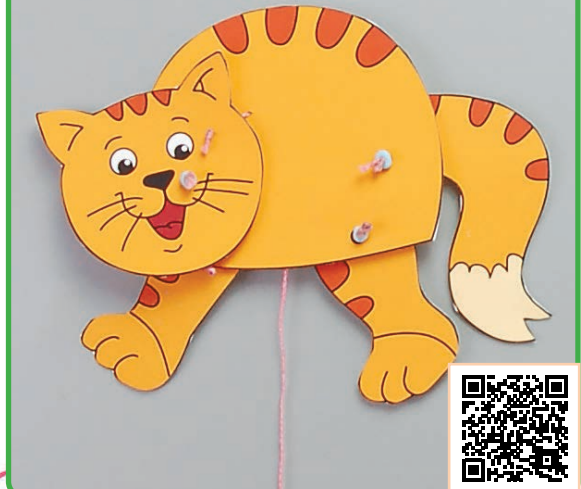

майстер-клас на youtube-канал

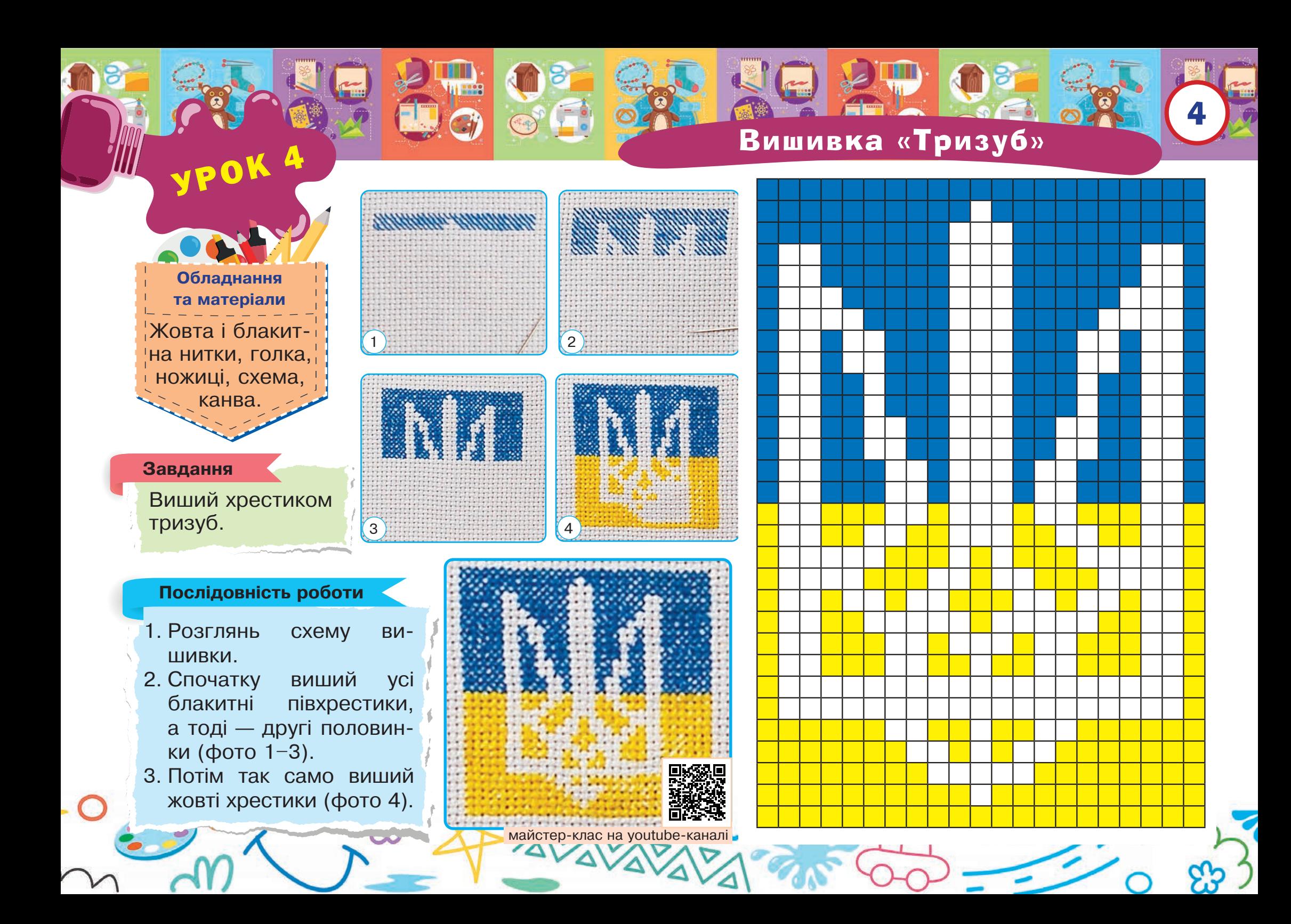

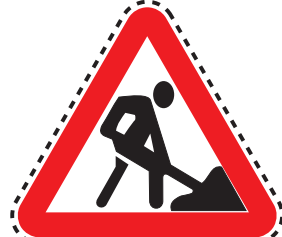

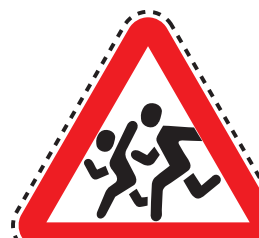

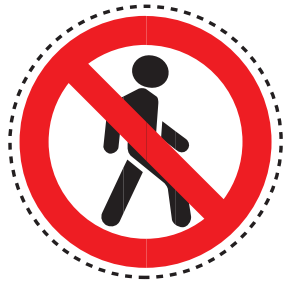

**Teacher** 

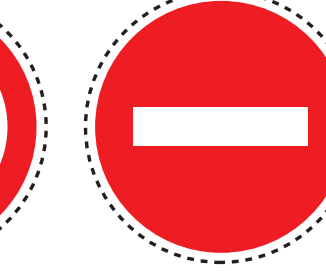

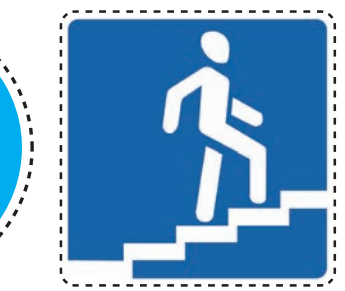

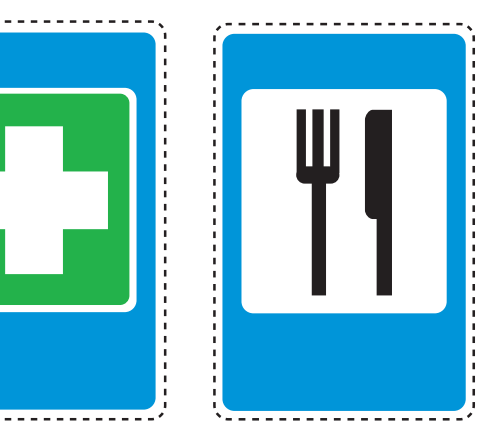

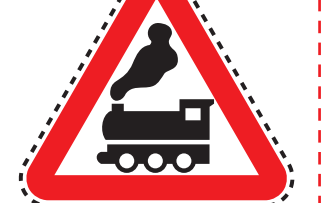

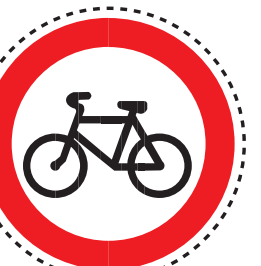

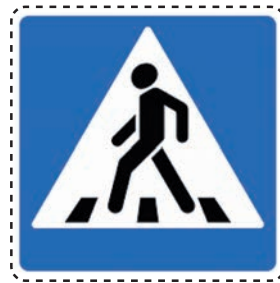

 $\bullet$ 

<u>Necessari esteriori</u>

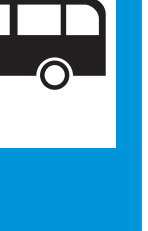

*Äî óðîêó 1 (ñ. 1) Äî óðîêó 5 (ñ. 7)* 5

Кінець безкоштовного уривку. Щоби читати далі, придбайте, будь ласка, повну версію книги.

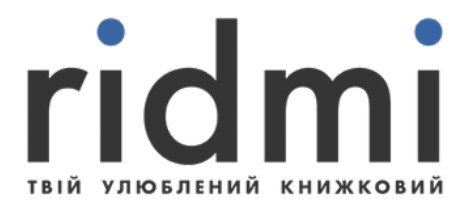

# КУПИТИ